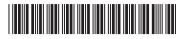

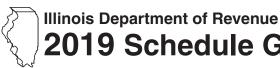

## 9 Schedule G Voluntary Charitable Donations

Attach to your Form IL-1040

IL Attachment No. 24

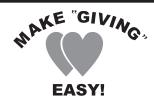

## Make a difference . . . Donate to a worthy cause.

If you are receiving a tax refund, you can share it with the listed charities. If you are not receiving a refund, you can still make a contribution.

| Your name as shown on Form IL-1040  Your Social Sec |                                                                                                    | Your Social Security r                                                                                                    | number                 |  |
|-----------------------------------------------------|----------------------------------------------------------------------------------------------------|----------------------------------------------------------------------------------------------------|------------------------|--|
| St                                                  | ep 2: Donations                                                                                                    |                                                                                                    |                        |  |
| No                                                  | te: Any donation will reduce your refund or increas                                                                          | se the amount you owe.                                                                                                    |                        |  |
| 1                                                   |                                                                                                    | amount you wish to donate to each of the following voluntary charitable donation funds. You may contribute any whole-dollar f\$1 or more. See the instructions for a detailed description of each fund. |                        |  |
|                                                     |                                                                                                    |                                                                                                    | (Whole dollars only)   |  |
|                                                     | a Wildlife Preservation Fund  Donations support projects to protect and m animals in Illinois.                               | nanage native plants and                                                                                                    | <b>a</b> 00            |  |
|                                                     | b Alzheimer's Disease Research, Care, a<br>Donations support research for the cure and                                       |                                                                                                    | <u>00.</u> d           |  |
|                                                     | c Assistance to the Homeless Fund  Donations support local not-for-profit agenci services needed by homeless families and in | -                                                                                                    | <b>c</b>               |  |
|                                                     | d Diabetes Research Fund  Donations support research on the detection and treatment of diabetes.                             | n, prevention, screening, manageme                                                                                                    | <b>d</b>               |  |
|                                                     | e Hunger Relief Fund  Donations support hunger relief programs in and other feeding programs for the needy.                  | ncluding food banks, soup kitchens,                                                                                                    | <b>e</b>               |  |
| 2                                                   | Add Lines <b>a</b> through <b>e</b> . This is your total donation. Enter                                                     | er this amount on Line 33 of your 2019 l                                                                                                    | Form IL-1040. <b>2</b> |  |